# NSC-ZUfallsgenerator für dungeonslayers

*[www.amel.tk](http://www.amel.tk/)*

#### Anleitung

Ausgedruckt auf ein Blatt Papier dient diese Tabelle dazu, einen zufälligen NSC mit den grundlegenden Werten zu versehen.

Der Spielleiter wirft einen W20 auf die Tabelle. Abhängig von seiner Position liest er am Rand verschiedene Werte ab. Die Zahl des Würfels hat auch eine Bedeutung. Will der Spielleiter mehrere NSCs ermitteln, wirft er mehrere Würfel.

## Würfelzahl

**Klasse:**

1-7 Krieger 8-14 Späher 15-16 Heiler 17-18 Schwarzmagier 19-20 Zauberer

#### krieger

**Oben und unten addiert:** Lebenskraft **Links:** Schlagen und Abwehr **Rechts:** Schießen

## späher

**Unten:** Lebenskraft **Links:** Schießen **Rechts:** Abwehr **Oben:** Schlagen

#### zauberwirker

**Unten:** Lebenskraft **Links:** Zaubern und Zielzauber **Oben:** Schlagen, Abwehr und Schießen

#### Beispiel 1

Der Würfel zeigt eine 5 (siehe graue 5).

Klasse: Krieger Lebenskraft: 23 (17+6) Schlagen: 16 Abwehr: 16 Schießen: 11

#### Beispiel 2

Der Würfel zeigt eine 16 (siehe graue 16).

Klasse: Heiler Lebenskraft: 19 Zaubern/Zielzauber: 20 Schlagen/Abwehr/Schießen: 5

*Danke an Zak S. für die vielen tollen Ideen in ["Vornheim".](http://www.lotfp.com/store/index.php?route=product/product&product_id=67)*

## tipp

Wenn man die Tabelle auf DIN A5 ausdruckt, kann man sie in den Deckel der DS-Box legen. So bleibt der Würfel bei jedem Wurf auf dem Blatt.

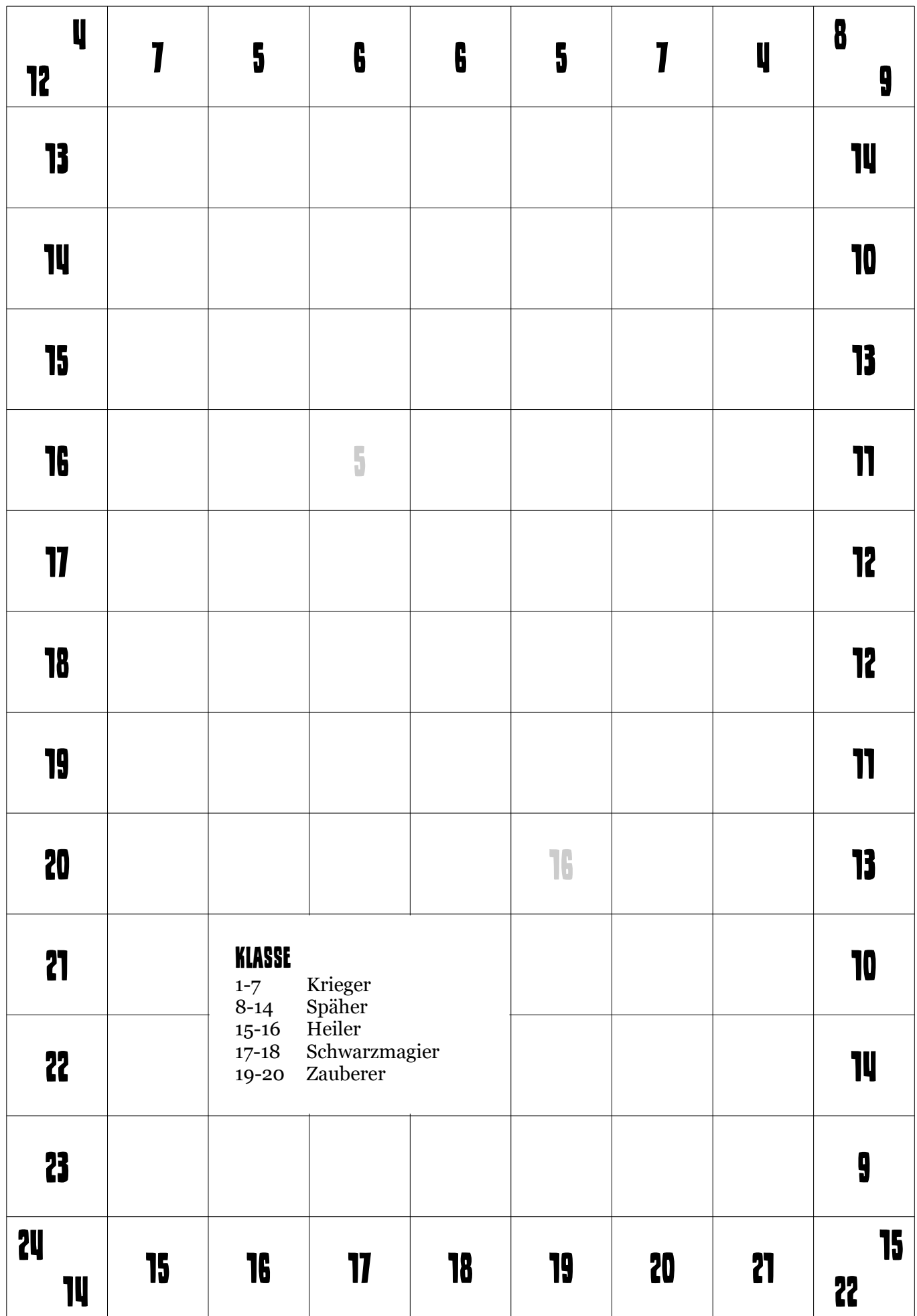